## **Mission "Inventar Naturschutzgebiete"**

## **Anleitung**

**Ziel**: Durch regelmässige Begehungen ein möglichst vollständiges Inventar der Pilze in einem beliebigen Naturschutzgebiet Ihrer Wahl zu erstellen.

**Voraussetzung**: Bewilligung das Naturschutzgebiet für Pilzaufnahmen betreten zu dürfen.

**Wichtig**: Wir versuchen Ihnen eine Bewilligung zu besorgen und nehmen Kontakt zu den Behörden auf. Es ist wichtig, dass die Initiative dafür nicht von Ihnen, sondern von SwissFungi kommt.

**Bedingungen**: Wenn wir eine Bewilligung für ein Gebiet erhalten, ist es wichtig, dass wir das Inventar auch tatsächlich durchführen und uns an die Regeln der Bewilligung halten. Wenn wir das nicht erfüllen, werden wir für zukünftige Bewilligungsanfragen schlechte Karten haben. Darum verpflichten Sie sich das Inventar nach unseren Inventar‐Methoden und nach den Spielregeln der Bewilligung durch zu führen.

**Inventar‐Methode:** Die Inventurmethode ist stark an die Bedingungen der Bewilligung geknüpft. Diese Bedingungen können je nach Kanton und Naturschutzgebiet variieren. Generell streben wir eine 2‐Jahresbewilligung an. Pro Jahr sollen mindestens drei und maximal fünf Begehungen stattfinden. Die drei obligatorischen Begehungen sollen (1) im Frühjahr, (2) im Herbst und (3) im Spätherbst stattfinden, wobei der genaue Zeitpunkt je nach günstigen Witterungsbedingungen selbst gewählt werden kann. Die zwei optionalen Begehungszeitpunkte können von Ihnen selbst gewählt werden. Je nach Naturschutzgebiet und Ihrem Spezialgebiet würde z.B. eine zusätzliche Begehung im Winter (z.B. Aphyllophorales), im Sommer (z.B. speziell für pathogene Pilze) oder im Herbst (z.B.

wenn Bedingungen günstig oder nicht alle Arten bei der ersten Begehung abdeckbar) Sinn ergeben.

Das Inventurgebiet soll so gewählt werden, dass es in einer Begehung abgedeckt werden kann. Grössere Naturschutzgebiete müssten darum unterteilt und in mehreren, separaten Missionen abgedeckt werden.

## **Erfassung der Pilzfunde**

**Von uns bevorzugte Methode**: Die Pilze werden mit Hilfe des **FlorApps** kartiert. Mit dieser App lassen sich Koordinaten direkt im Feld aufnehmen und auch Fotos können bequem gemacht und einem Fund zugeordnet werden. Zudem besteht die Möglichkeit die Fundmeldung einem spezifischen Projekt zuzuordnen (siehe Bild). Ein solches Projekt muss allerdings von uns für Sie erstellt werden. Die Projektzuweisung ist wichtig, um den Überblick über Ihre Fundmeldungen in diesem Inventar zu behalten. Im Feld nicht bestimmbare Arten müssen unter einem Gattungsnamen (z.B. Hygrocybe sp.) oder einem beliebigen Artnamen abgespeichert und zu Hause

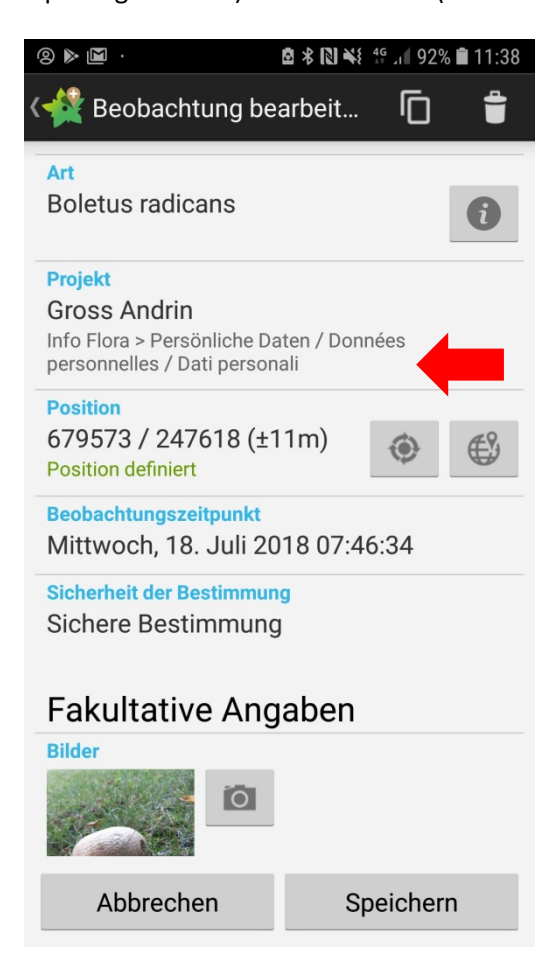

nachbestimmt werden. Die Anpassung der Art im App kann danach von zu Hause aus über FlorApp oder über das Online‐Feldbuch gemacht werden.

**Alternative Methode 1**: Die Pilzfunde werden mit Hilfe eines GPS Gerätes, evt. Fotoapparates und Notizen auf Papier aufgenommen. Zu Hause werden die Pilzfunde in unser Online‐Eingabetool eingegeben. Die Projektzuweisung erfolgt darin mittels Bemerkungsfeld (rechts unten, Rubrik Herbarium, Bemerkungen).

**Alternative Methode 2**: Gleich wie die alternative Methode 1, ausser dass die Funde in unsere Excel‐ Tabelle für Fundmeldungen eintragen werden.

## **Wichtige Punkte bei der Erfassung von Pilzfunden:**

- 1. **Koordinaten** sollen möglichst genau (kleiner +/‐ 25 m) angegeben werden.
- 2. **Eine oder mehrere Meldungen pro Art?** Bei seltenen oder bedrohten Arten ist es erwünscht, dass möglichst alle Standorte genau kartiert werden. Daraus lassen sich wertvolle Informationen über die Stärke einer Population im Gebiet ziehen.
- 3. Zweifel bei einer Bestimmung? In der App kann man unter "Sicherheit der Bestimmung" einem Pilzfund ein "unsichere Bestimmung" zuweisen. Lässt sich der Fund auch zu Hause nicht bestimmen, kann der Pilz getrocknet und uns zugesendet werden. Wir werden folglich versuchen, den Pilz nach zu bestimmen.
- 4. **Herbarbelege**: Insbesondere von seltenen Arten sind wir auch an Herbarbelegen interessiert. Achten Sie darauf, dass sie nur einzelne Fruchtkörper entnehmen (je nach Bewilligung evt. sogar ganz verboten).
- 5. **Zusatzinformationen**: Zögern Sie nicht weitere Details anzugeben, wie
	- a. Anzahl Fruchtkörper
	- b. Fotos
	- c. Standortdetails